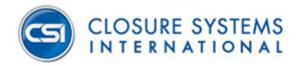

## **CSIDocs.Biz Password Reset Instructions**

(https://www.csidocs.biz)

Please send an email to the following address for password resets:

<u>CSIEngineeringDrawingsPortal@csiclosures.com</u>

Include your login UPN (User Principal Name) in your email. This is the account name you use to login to the Document Center.